## **Tworzenie zmiennych tabelarycznych.**

#### Gdzie używamy zmiennych tabelarycznych:

Są to struktury typu ARRAY. Tabela jedno lub wielowymiarowa może służyć do przechowywania danych i przeprowadzania na nich operacji matematycznych np.: obliczenia na macierzach.

### Jak zadeklarować zmienną tabelaryczną:

W tablicach tagów zmienną taką możemy bezpośrednio stworzyć **tylko w sterownikach S1500** i wyższych. Aby korzystać z tabeli w S1200 trzeba taką zmienną zadeklarować w nowym bloku danych przykład:

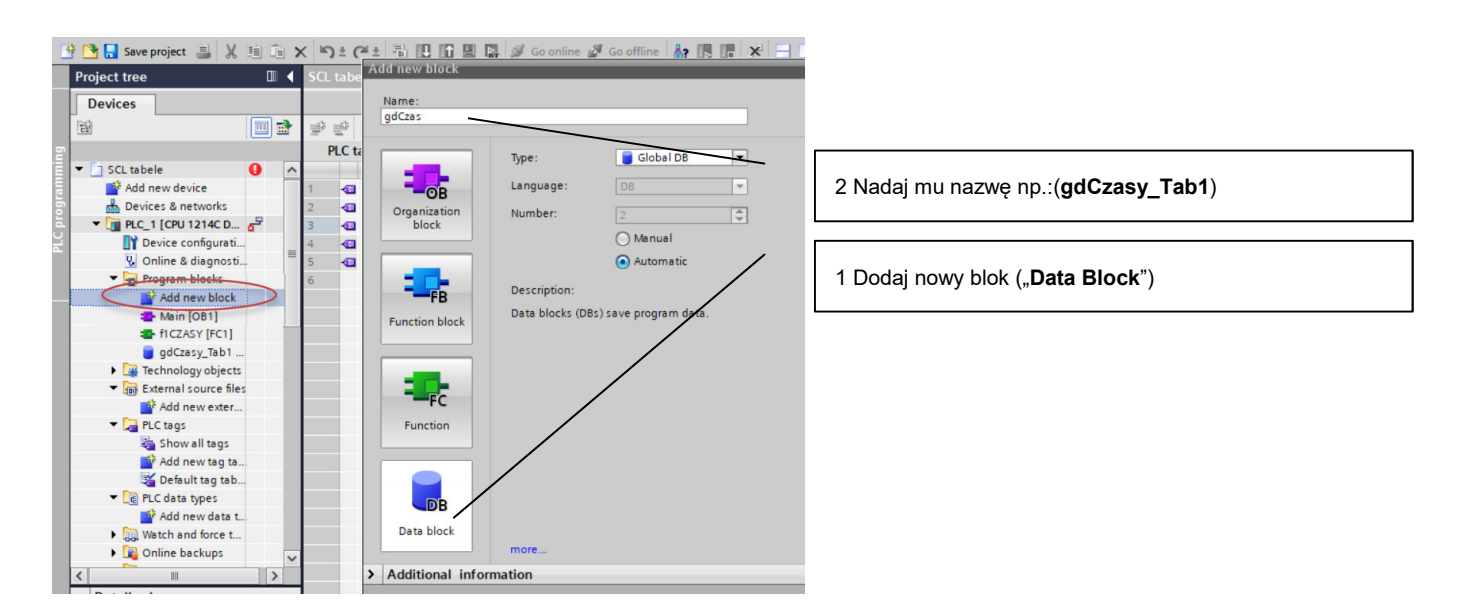

# Dodaj do nowo stworzonej bazy deklarację tabeli:

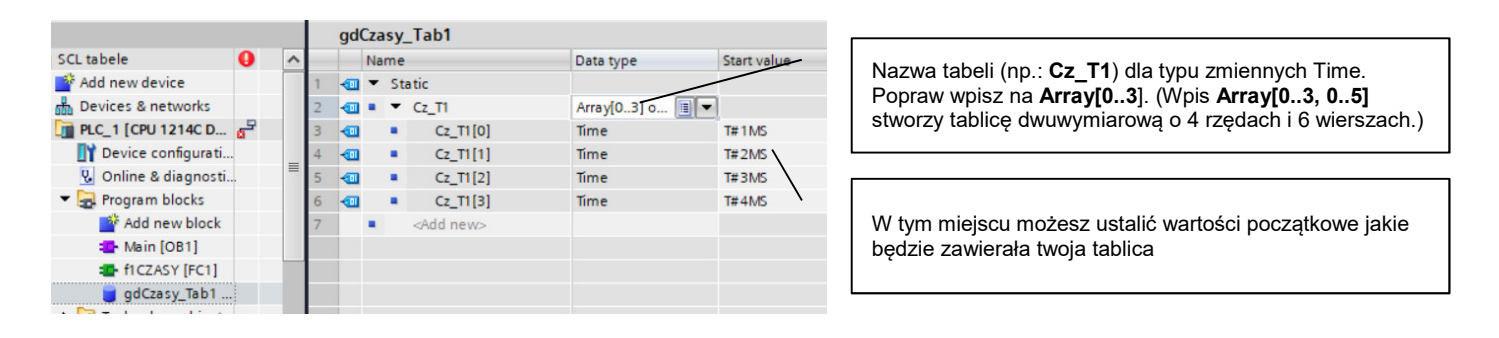

Tablice takie w nie odnoszą się do pamięci, którą może swobodnie zarządzać użytkownik. Aby znalazły się w z góry przewidzianych przez użytkownika komórkach pamięci należy użyć funkcji **MOVE\_BLK**.

## Odwołanie w programie do elementów Tablicy: Przypisywanie wartości w tablicy może mieć następującą postać:

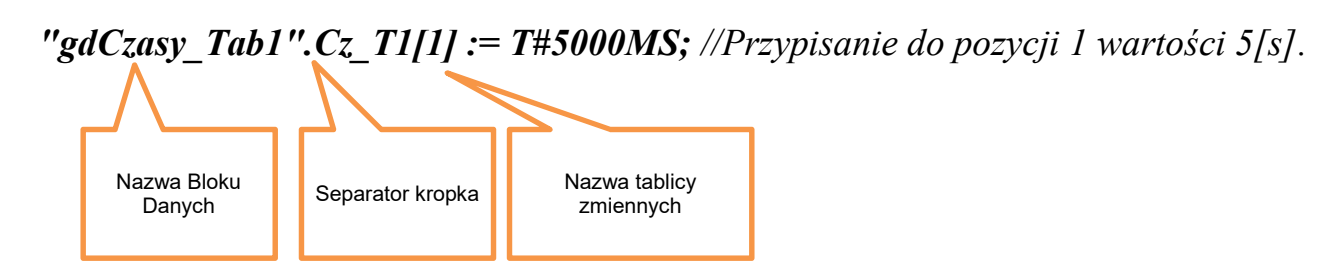

### ZADANIE:

Wykonaj program korzystający z tablicy jednowymiarowej **[0..9]**, który po wciśnięciu przycisku **ZAPIS** będzie wpisywał do kolejnych komórek tablicy, czas jaki upłynął od momentu naciśnięcia przycisku do momentu jego zwolnienia. Użyj także przycisku **RESET** ,pozwalającego zerować stan komórek. Użyj funkcji w języku SCL a do zmiany komórek użyj licznika. Jako komórkę do sprawdzania i odczytu danych użyj zmiennej **OPIS** o adresie **%MD100**. Odczyt z komórek za pomocą przycisku **ODCZYT**.